# **KLIK**

#### **Opgave titel**

## **Match LOS-enheder med fælleskommunalt organisationssystem** #73808

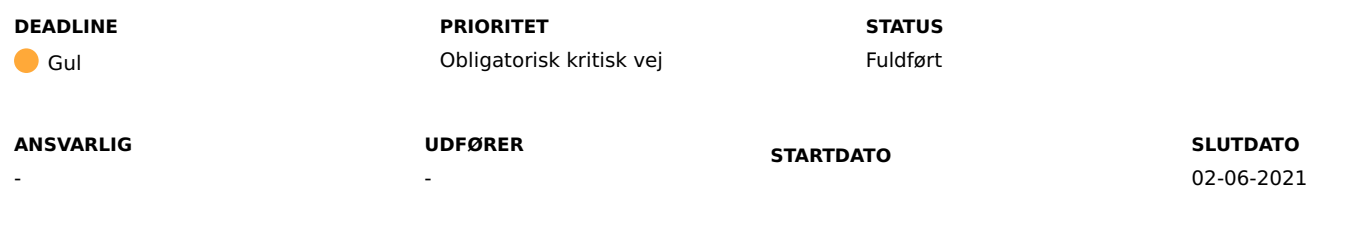

## **MÅL**

Målet er, at sagsbehandling i KP Basis kan forsætte i de administrative enheder, som I ønsker at videreføre fra i dag.

## **BESKRIVELSE**

For at sager fra KMD SPK samt KMD SAG kan blive videreført i kommunens administrative enheder, skal I lave et match mellem de administrative enheder, der findes i KMD SAG og KMD SPK til de administrative enheder kommunen har i fælleskommunalt organisationssystem.

Resultatet skal I gemme i den vedhæftede Excel-fil, der har følgende kolonner:

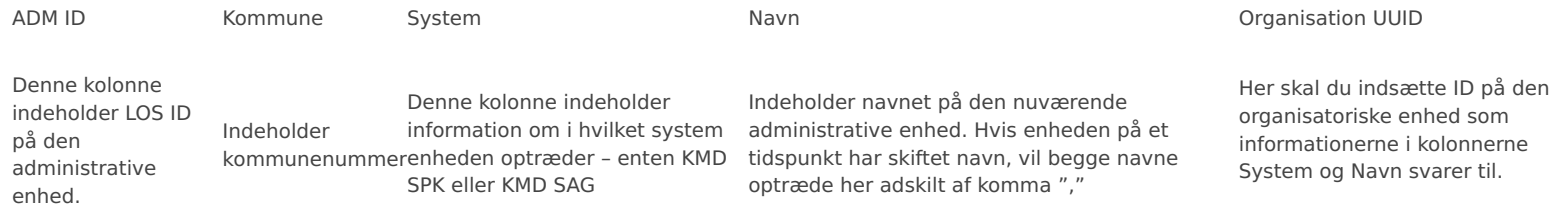

Alle enheder i det vedhæftede Excel-filen skal I matche til en administrativ enhed i fælleskommunalt organisationssystem. Det er jeres opgave at matche den

eksisterende enhed fra LOS til en ny eller en allerede eksisterende enhed i fælleskommunalt organisationssystem.

For hver række i Excel-filen skal I angive et fælleskommunalt organisationssystem UUID. Det er muligt at knytte det samme fælleskommunalt organisationssystem UUID til flere forskellige enheder.

#### **METODE OG FREMGANGSMÅDE**

- 1. Gå ind på på KOMBITs dokumentbibliotek, og klik på "Kommunernes Pensionssystem (Social Pension)": Kommunernes Pensionssystem (Social Pension) - Startside (kombit.dk)
- 2. Klik på "KLIK-opgaver og bilag (KP Basis)", og download Excel-filen "Bilag til KLIK-opgaven Match LOS-enheder med fælleskommunalt organisationssystem".
- 3. I Excel-filen skal du filtrere på kolonnen "Kommune", så det kun er jeres kommunenummer som bliver vist.
- 4. Find relevant organisation(er) i fælleskommunalt organisationssystem, og indsæt UUID('er).
- 5. Gem Excel-filen, og send den til "**KP.implementering@netcompany.com**"
- 6. Sæt status på KLIK-opgaven til "Fuldført".

#### **RESULTAT**

**INVOLVEREDE PARTER**

#### **ANBEFALET UDFØRER**

STS-projektleder

**KVALITETSKRITERIER**

**HISTORIK**

**INTERNE NOTER**

#### **FORUDSÆTNINGER**

-

#### **OPGAVEN ER TÆT RELATERET TIL**

- **PROJEKT FASE TEMA**

Kommunernes Pensionssystem (KP)

Fase 2: Forberedelse

It-miljø og infrastruktur

## **KOMMUNE** Korsbæk Kommune

## **EKSTERNE BILAG**

-

## **TILFØJEDE FILER**

Ingen vedhæftede filer

### **BESKEDER**

#### **KOMBIT - Podio Automations**

2021-05-17 13:24:08

Kære KP-projektleder, Vi har publiceret en ny KLIK-opgave, hvor vi beder jer matche LOS-enheder med fælleskommunalt organisationssystem. Opgaven har deadline d. 02/06. Med venlig hilsen, Cecilie Netcompany